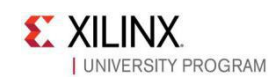

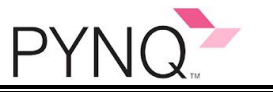

# **E-ELEMENTS**

# **PYNQ-Z2 基础开发实验资料**

## **板卡资料:**

#### **[PYNQ-Z2](https://d2m32eurp10079.cloudfront.net/Download/pynqz2_user_manual_v1_0.pdf) 用户手册 [PYNQ-Z2](http://www.tul.com.tw/download/pynq-z2_v1.0.xdc.zip) 约束文件 [PYNQ-Z2](https://d2m32eurp10079.cloudfront.net/Download/pynq-z2.zip) 板卡文件**

**[PYNQ-Z2](http://www.tul.com.tw/download/TUL_PYNQ%20Schematic_R12.pdf) 电路图**

### **实验列表:**

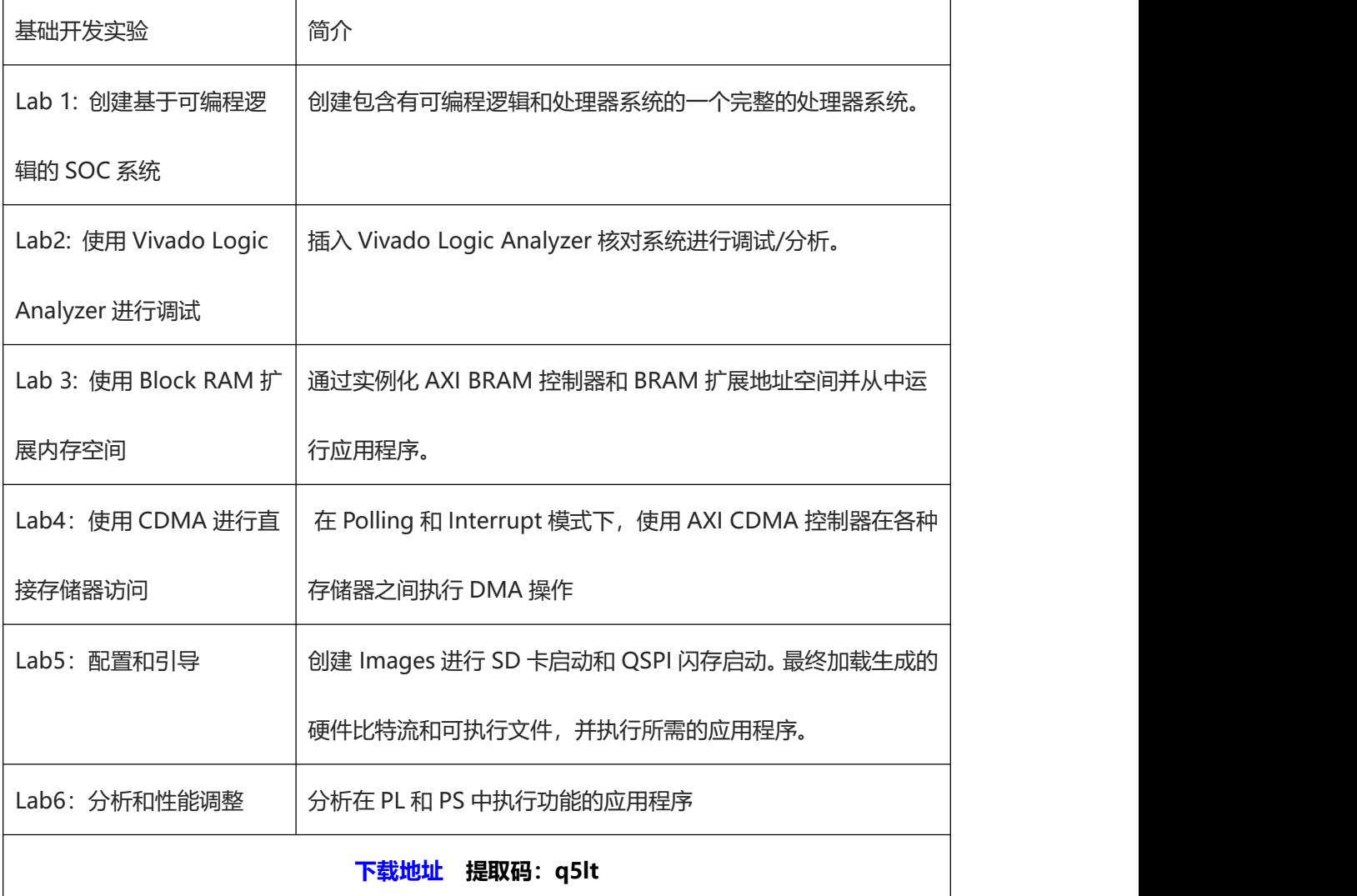

我们欢迎关心新工科建设、双一流建设的老师加入 Arm & Xilinx 大学计划, 我们有一系列的培养方案改革 案例、最新课改成果、可以供您参考,关于联合实验室建设、课程改革、软件捐赠、校企共建课程、FPGA 师资培训、学生竞赛、学生讲座等联系我们。

联 系 方 式 : [edu@e-elements.com](mailto:edu@e-elements.com)

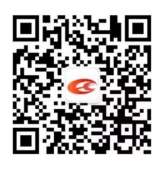